## **Institution Name: Bapurao Deshmukh College of Engineering, Maharashtra Department of Electrical Engineering B. E. VII Semester (2022-23) Foss: SciLab**

Following are the links for Video Lectures of Scilab (Spoken Tutorials). Click on individual links.

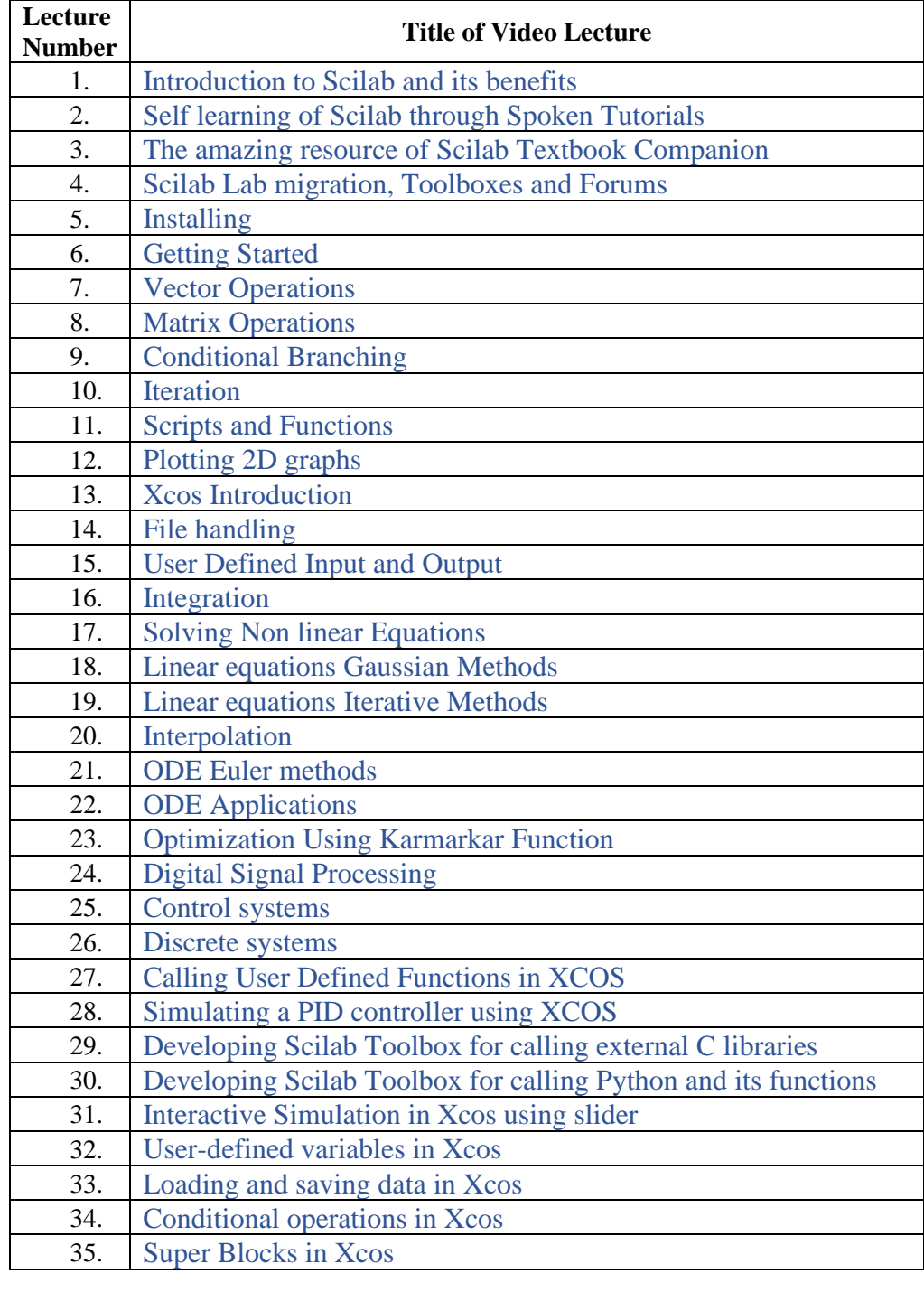

 **Prof. K. N. Sawalakhe** In-charge (Spoken Tutorials)